## Exhibit 30 (Submitted Under Seal)

[Dockets.Justia.com](http://dockets.justia.com/)

Page 1 1 UNITED STATES DISTRICT COURT 2 NORTHERN DISTRICT OF CALIFORNIA, SAN JOSE DIVISION 3 4 APPLE INC., a California ) corporation, ) 5 Plaintiff, ) )  $\sim$  vs.  $\sim$  ) Case No. 11-cv-01846-LHK  $)$ <sup>7</sup> SAMSUNG ELECTRONICS CO.,  $\qquad$ ) LTD., a Korean business (1) 8 entity; SAMSUNG ELECTRONICS ) AMERICA, INC., a New York ) <sup>9</sup> corporation; SAMSUNG ) TELECOMMUNICATIONS AMERICA, ) 10 LLC, a Delaware limited ) liability company, (1) 11 Defendants. ) \_\_\_\_\_\_\_\_\_\_\_\_\_\_\_\_\_\_\_\_\_\_\_\_\_\_\_\_) 12 13 14 H I G H L Y C O N F I D E N T I A L 15 A T T O R N E Y S' E Y E S O N L Y 16 17 VIDEOTAPED DEPOSITION OF STEPHEN GRAY 18 Palo Alto, California 19 Friday, May, 4, 2012 20 21 22 BY: HEIDI BELTON, CSR, RPR, CRR, CCRR 23 CSR LICENSE NO. 12885 24 JOB NO. 49273 25

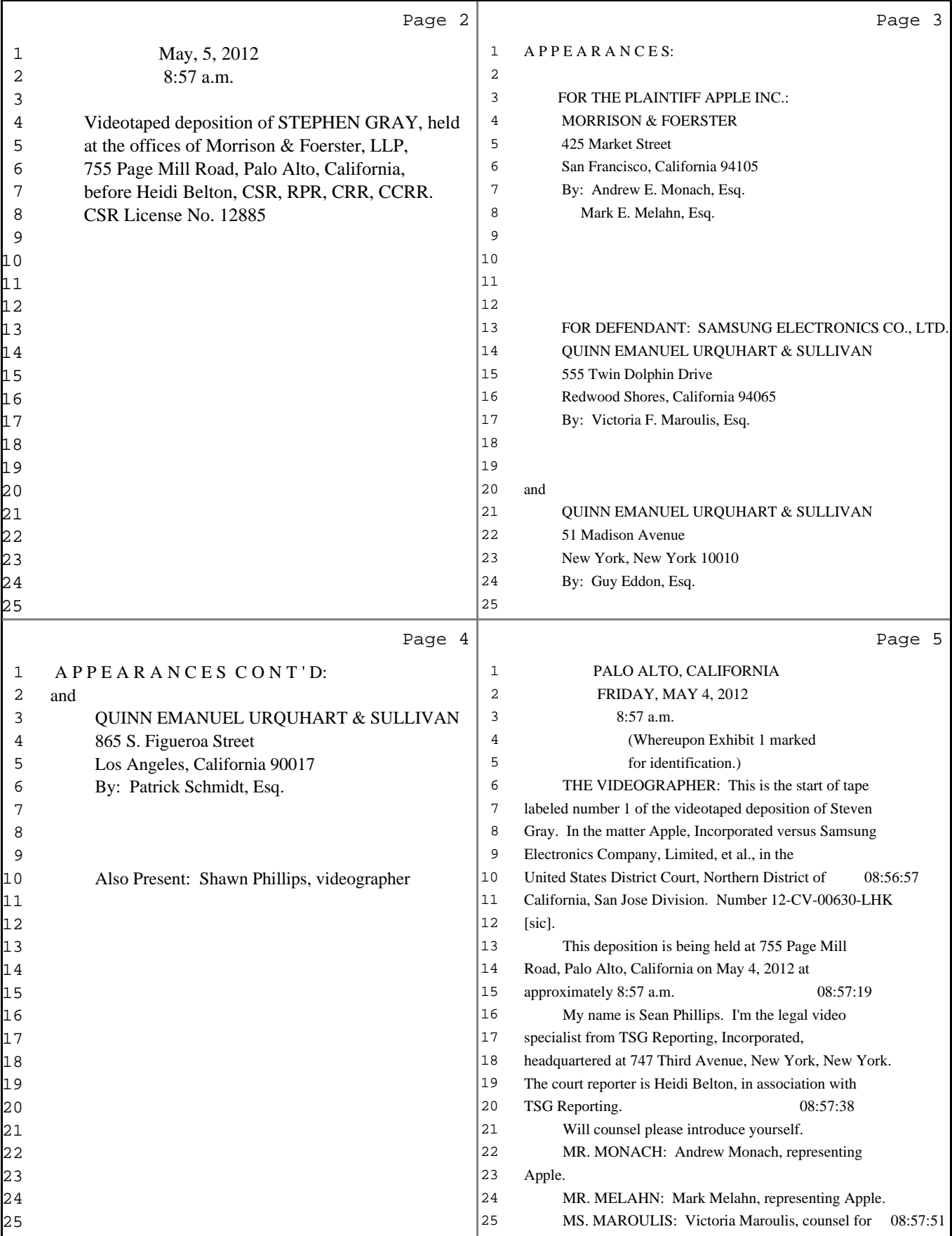

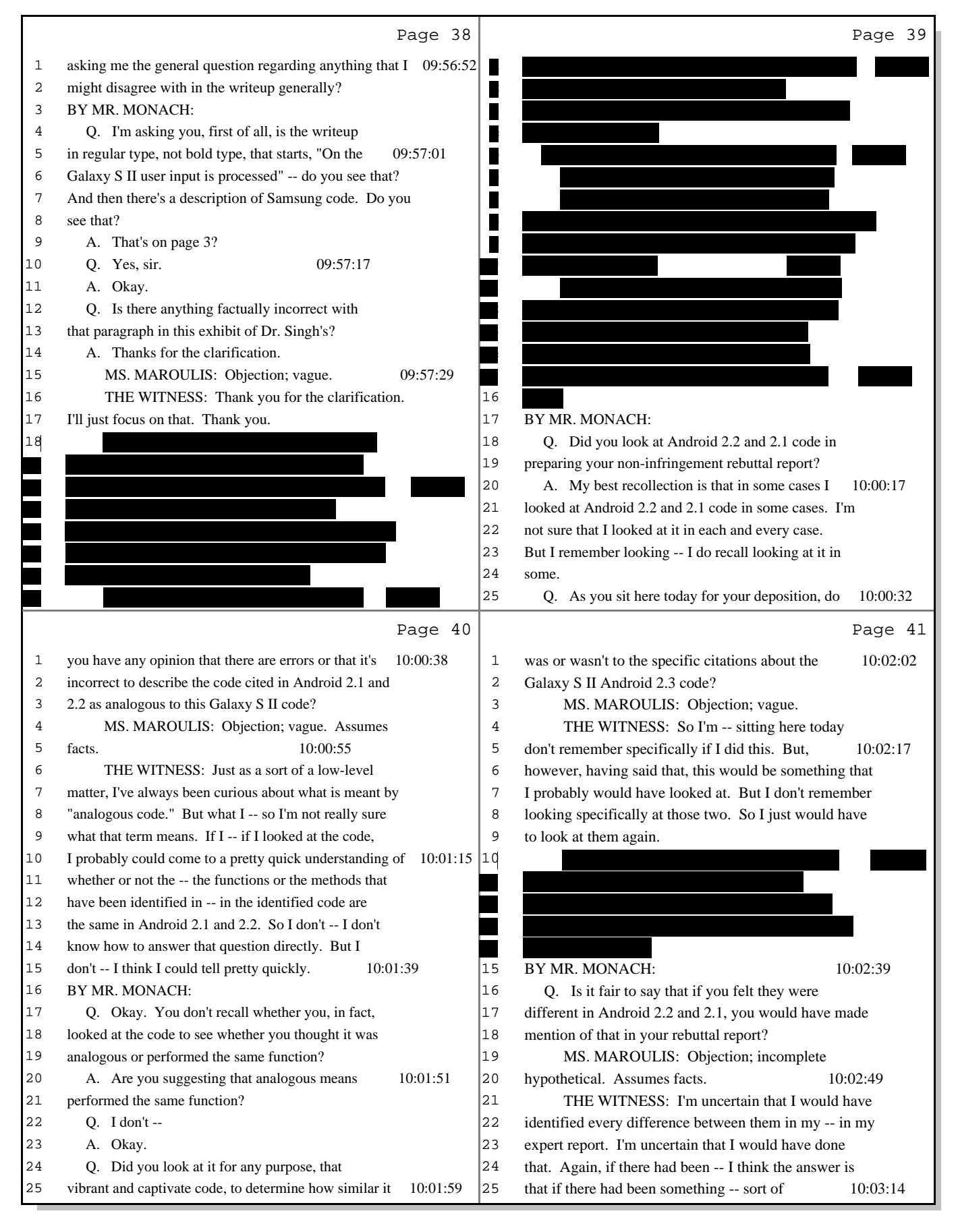

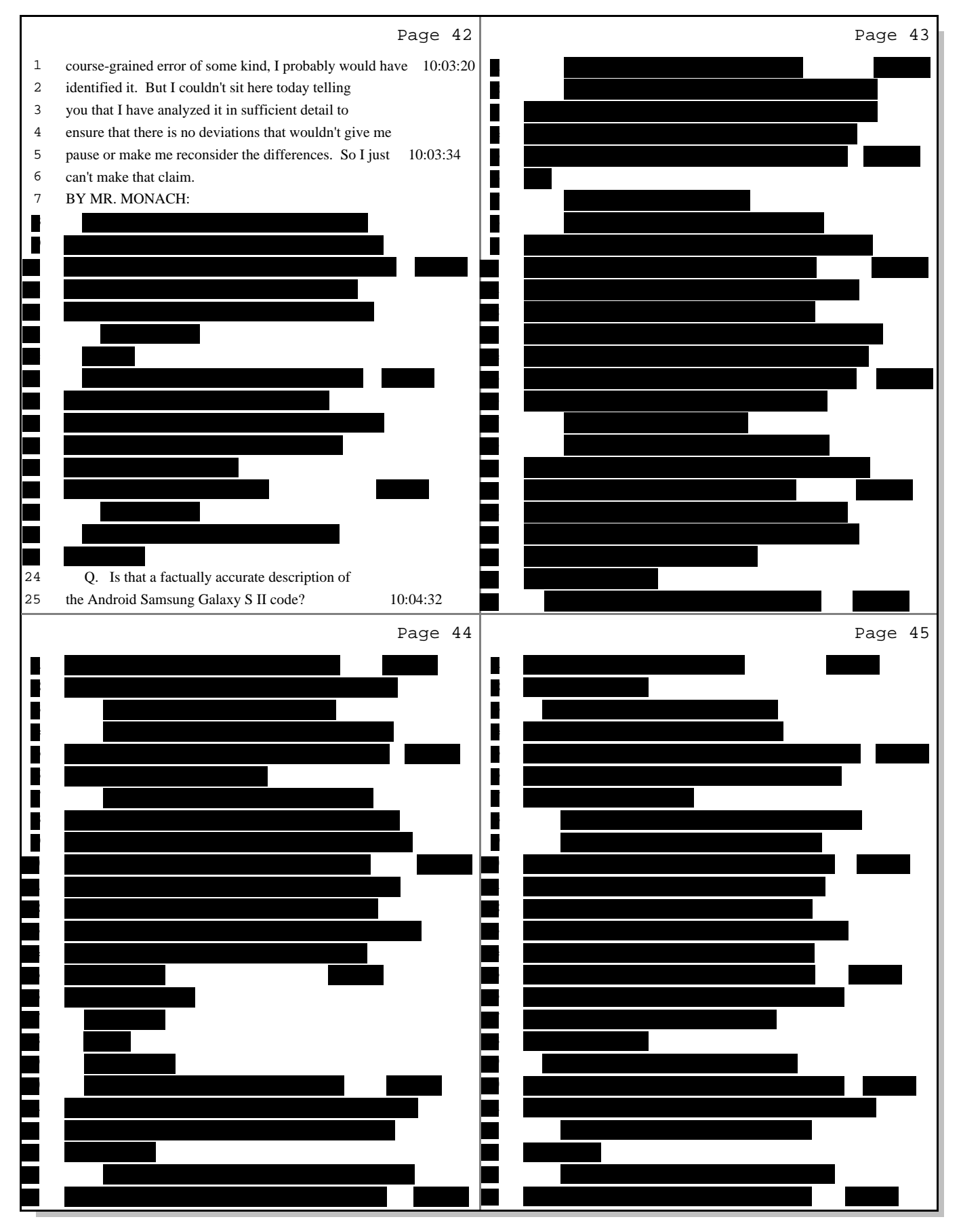

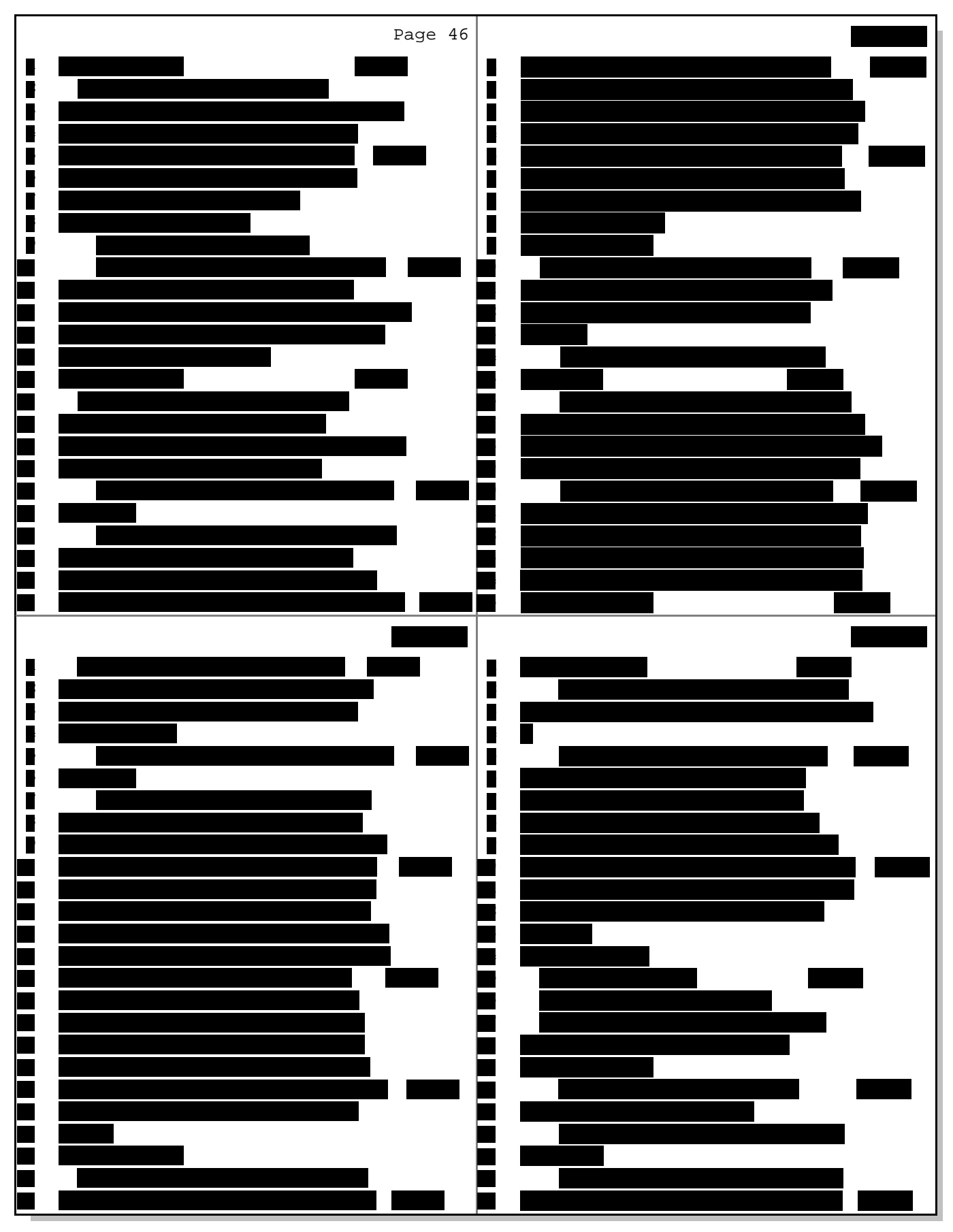

Highly Confidential - Attorneys' Eyes Only

|                | Page 50                                                                                               |    | Page 51                                                                                                    |
|----------------|----------------------------------------------------------------------------------------------------|----|----------------------------------------------------------------------------------------------------|
|                |                                                                                                    | 1  | other things that I'm asked to consider or other<br>10:27:58                                                                |
|                |                                                                                                    | 2  | opinions may emerge as facts emerge or deposition                                                                           |
|                |                                                                                                    | 3  | testimony occurs, which could alter those opinions. So                                                                      |
|                |                                                                                                    | 4  | I don't know if I'll have any other opinions or not.                                                                        |
|                |                                                                                                    | 5  | Q. Are there -- as you sit here today, given the<br>10:28:17                                                                |
|                |                                                                                                    | 6  | facts you're aware of, any deposition testimony that                                                                        |
| $\overline{7}$ | MS. MAROULIS: Counsel, we've been going on                                                            | 7  | you're aware of, does Exhibit 1, your invalidity report,                                                                    |
| 8              | for about an hour and 15 minutes. Do you want to take a                                               | 8  | reflect all the opinions that you're aware of at this                                                                       |
| 9              | five-minute break?                                                                                    | 9  | time that you may offer on invalidity of the '915 and                                                                       |
| 10             | 10:16:00<br>MR. MONACH: Sure.                                                                         | 10 | '163?<br>10:28:37                                                                                                    |
| 11             | THE VIDEOGRAPHER: The time is 10:16 a.m. And                                                          | 11 | A. I believe, sitting here today, I'm unaware of                                                                            |
| 12             | we are off the record. I'm going to mark this as the                                                  | 12 | any other opinions that I have that aren't reflected in                                                                     |
| 13             | end of disk 1 in the deposition of Stephen Gray.                                                      | 13 | the -- in my rebuttal report. I might mention that --                                                                       |
| 14             | (Recess taken from 10:16 a.m. to 10:26 a.m.)                                                          | 14 | Q. I'm sorry. I asked you about your opening                                                                                |
| 15             | THE VIDEOGRAPHER: This marks the beginning of $10:27:04$ 15                                           |    | 10:28:58<br>report.                                                                                                    |
| 16             | disk 2 in the deposition of Stephen Gray. The time is                                                 | 16 | A. I'm sorry. My opening report, my invalidity                                                                              |
| 17             | 10:27 a.m. And we are back on the record.                                                             | 17 | report.                                                                                                    |
| 18             | BY MR. MONACH:                                                                                        | 18 | Q. Okay.                                                                                                    |
| 19             | Q. Mr. Gray, does Exhibit 1, your invalidity                                                          | 19 | A. One thing I would mention, though, and I                                                                                 |
| 20             | report, reflect all of the opinions you intend to offer<br>10:27:19                                   | 20 | should have mentioned this when you first introduced the 10:29:04                                                           |
| 21             | or may offer in this case on the validity of the -- or                                                | 21 | exhibit, in reading through my report over the last                                                                         |
| 22             | invalidity of the '915 and '163 patents?                                                              | 22 | couple of days, I've identified an error or two that I                                                                      |
| 23             | A. My invalidity report was -- my invalidity                                                          | 23 | need to clean up when you get a chance. Doesn't have to                                                                     |
| 24             | report reflects -- reflected opinions that I held at the                                              | 24 | be now.                                                                                                    |
| 25             | time that I wrote the invalidity report. There may be<br>10:27:52                                     | 25 | Q. Why don't we do that now.<br>10:29:19                                                                                    |
|                | Page 52                                                                                               |    | Page 53                                                                                                    |
| 1              | 10:29:20<br>A. Okay.                                                                                  | 1  | something happened in the drafting or something. But it 10:32:37                                                            |
| 2              | Q. What errors have you identified in reviewing                                                       | 2  | doesn't -- it doesn't make sense.                                                                                           |
| 3              | your invalidity report?                                                                               | 3  | The first sentence reads -- well, let's start                                                                               |
| 4              | A. There is one error having to do with the --                                                        | 4  | with the second sentence. The second sentence says,                                                                         |
| 5              | with the date of a prior art reference. I can't<br>10:29:35                                           | 5  | "Each of the independent claims recites 'the event<br>10:32:48                                                              |
| 6              | remember -- I'm not recollecting the date, but it was --                                              | 6  | object invokes aoperation.' In my 35 years of                                                                               |
| 7              | it was incorrectly identified as January 20 -- let me                                                 | 7  | systems experience, I have never observed a system where                                                                    |
| 8              | see if I can find it.                                                                                 | 8  | an event object invoked a method."                                                                                          |
| 9              | So on paragraph 305, page 86 of my invalidity                                                         | 9  | That's not true. That's the inaccuracy. It                                                                                  |
| 10             | report, Exhibit 1, the date -- a date -- it says, "On<br>10:30:54                                     | 10 | goes on to say that -- it goes on to make some claim<br>10:33:10                                                            |
| 11             | January 20, 2011, the examiner issued a notice of                                                     | 11 | about it.                                                                                                    |
| $12$           | allowability." That date's incorrect. I have to go                                                    | 12 | Then there is a reference to a Platzer                                                                                      |
| 13             | back to the file. Oh, this is with regard to -- oh,                                                   | 13 | deposition that -- the sentence leading into that says,                                                                     |
| 14             | this is with regard to the '163. And the date's wrong.                                                | 14 | "Additionally, one of the inventors of the '915 patent,                                                                     |
| 15             | 10:31:31<br>I'm not sure what that date is. I'd have to go back to                                    | 15 | Mr. Platzer, agreed with me at his deposition." And<br>10:33:30                                                             |
| 16             | the -- excuse me. I'd have to go back to the file                                                     | 16 | there's a quote. And it doesn't follow the rest of the                                                                      |
| $17\,$         | history to determine what that date should have been.                                                 | 17 | paragraph in 266. I saw this over the last couple of                                                                        |
| 18             | But the first date, the January 20th, 2011 date, is                                                   | 18 | days when I was rereading my report. And it -- it is                                                                        |
| 19             | incorrect.                                                                                            | 19 | inaccurate.                                                                                                    |
| 20             | Q. Are you aware, as you sit here today, of any<br>10:31:46                                           | 20 | Q. What should it say?<br>10:33:49                                                                                          |
| 21             |                                                                                                    | 21 | A. Well, I don't -- I'm not sure -- I don't                                                                                 |
|                | other errors in your invalidity report?                                                               |    |                                                                                                    |
| 22             | A. Yes. There's another error in the                                                                  | 22 | have -- I'm not sure exactly what it -- but what I think                                                                    |
| 23             | indefiniteness section pertaining to the '915 patent,                                                 | 23 | it should have said is that -- something to the effect                                                                      |
| 24             | paragraph 266 on page 75. There's a sentence -- the<br>paragraph 266 doesn't make sense. Something -- | 24 | that "In my 35 years of experience, I've never observed<br>a system where an event object invoked a method that<br>10:34:05 |

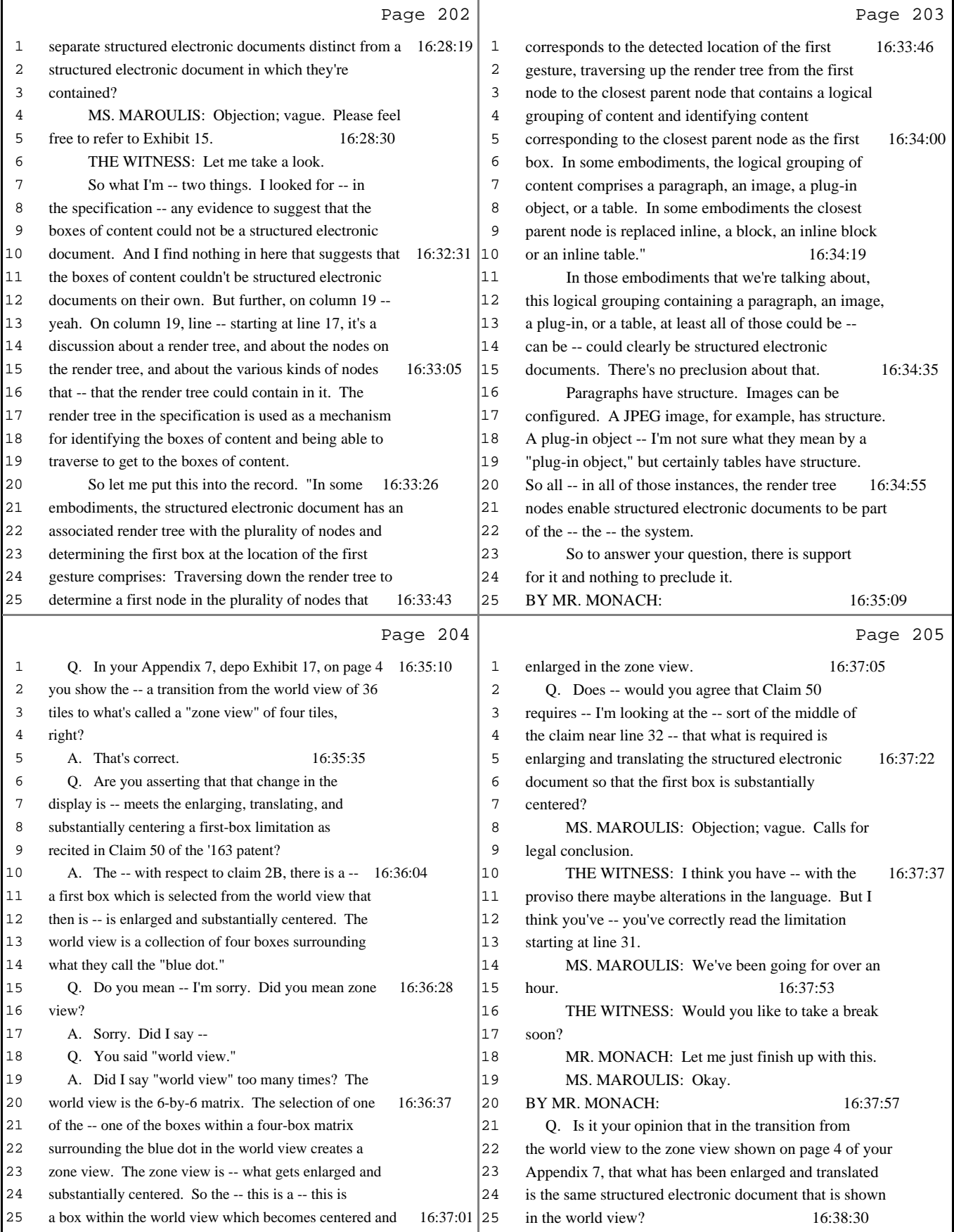

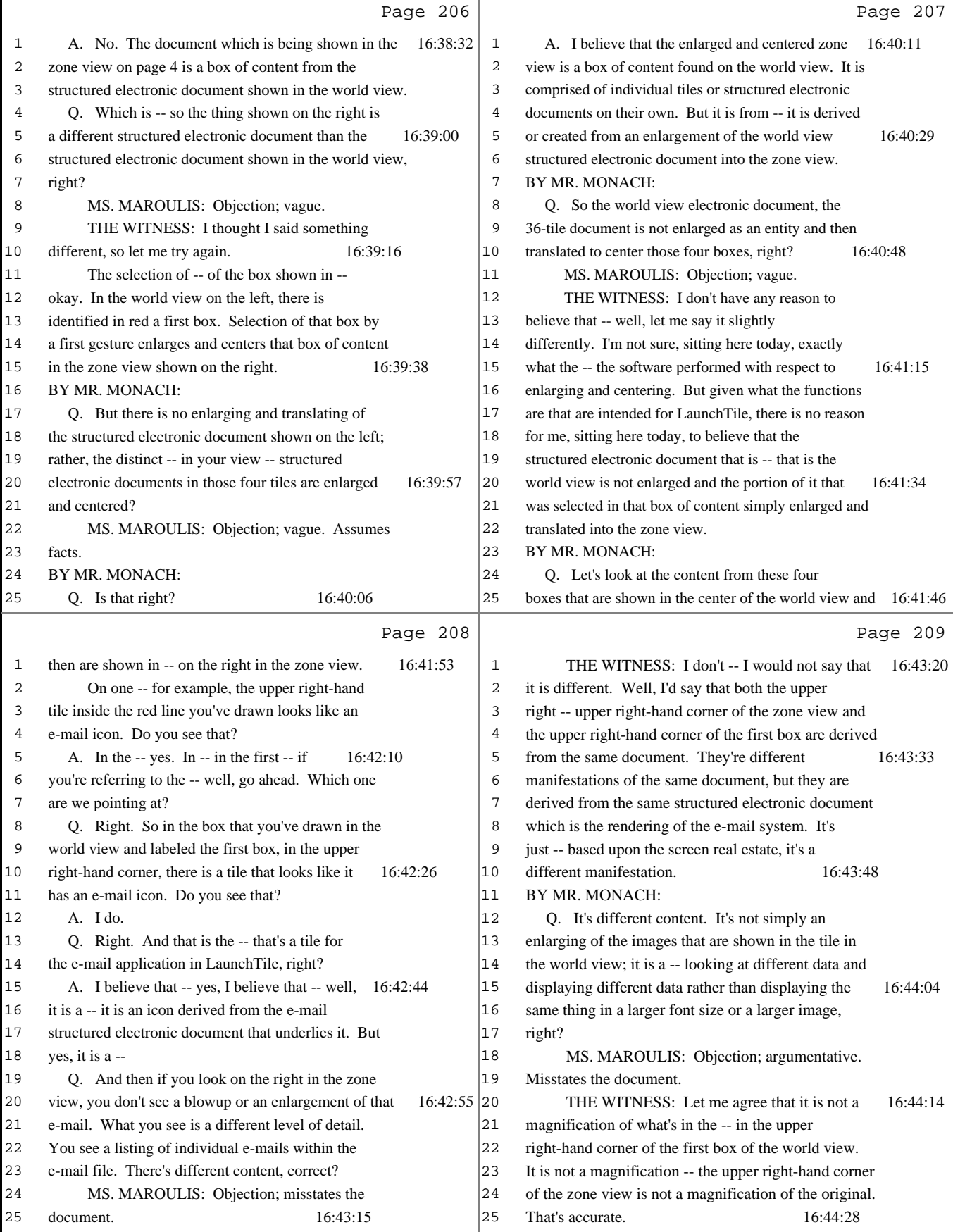

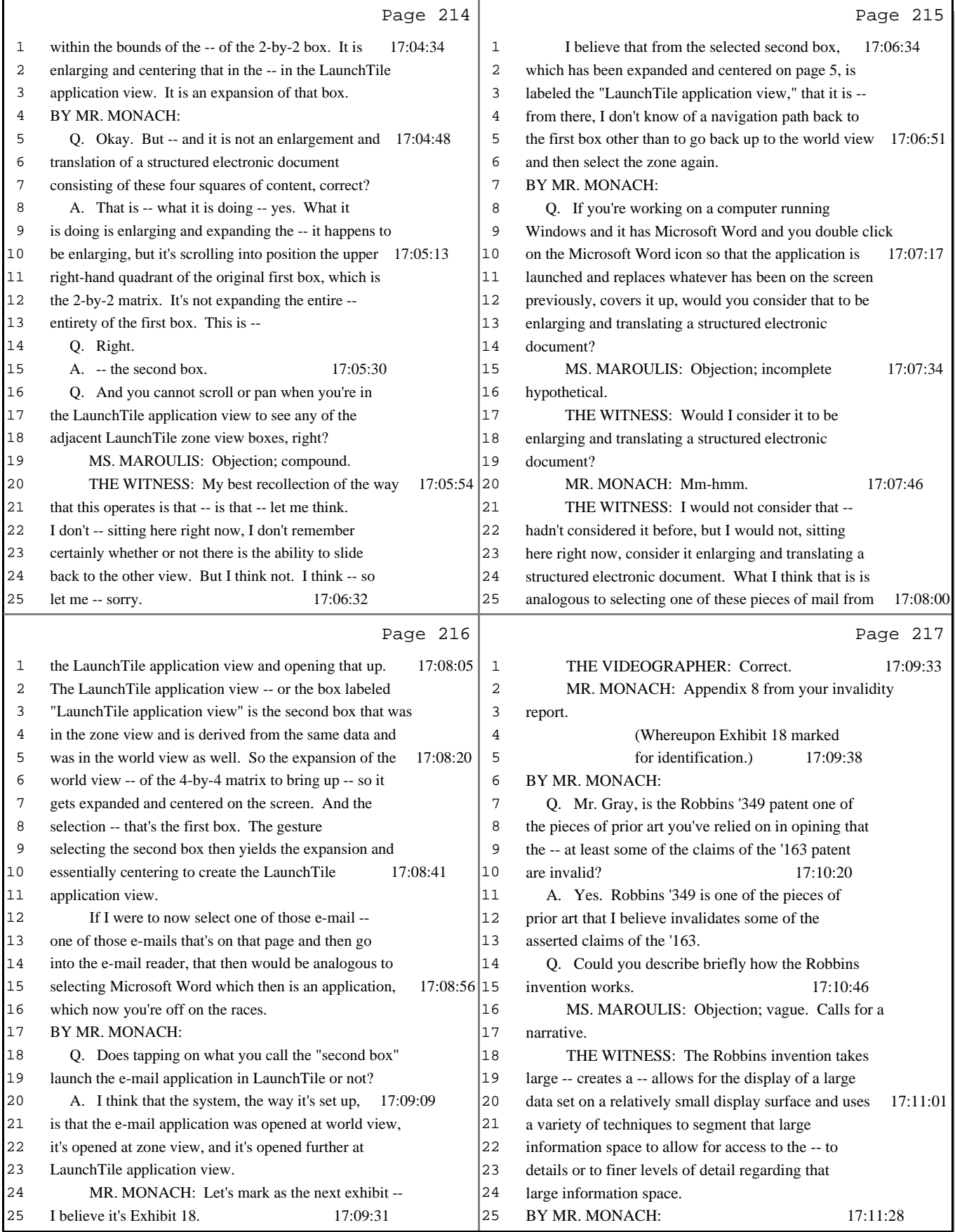

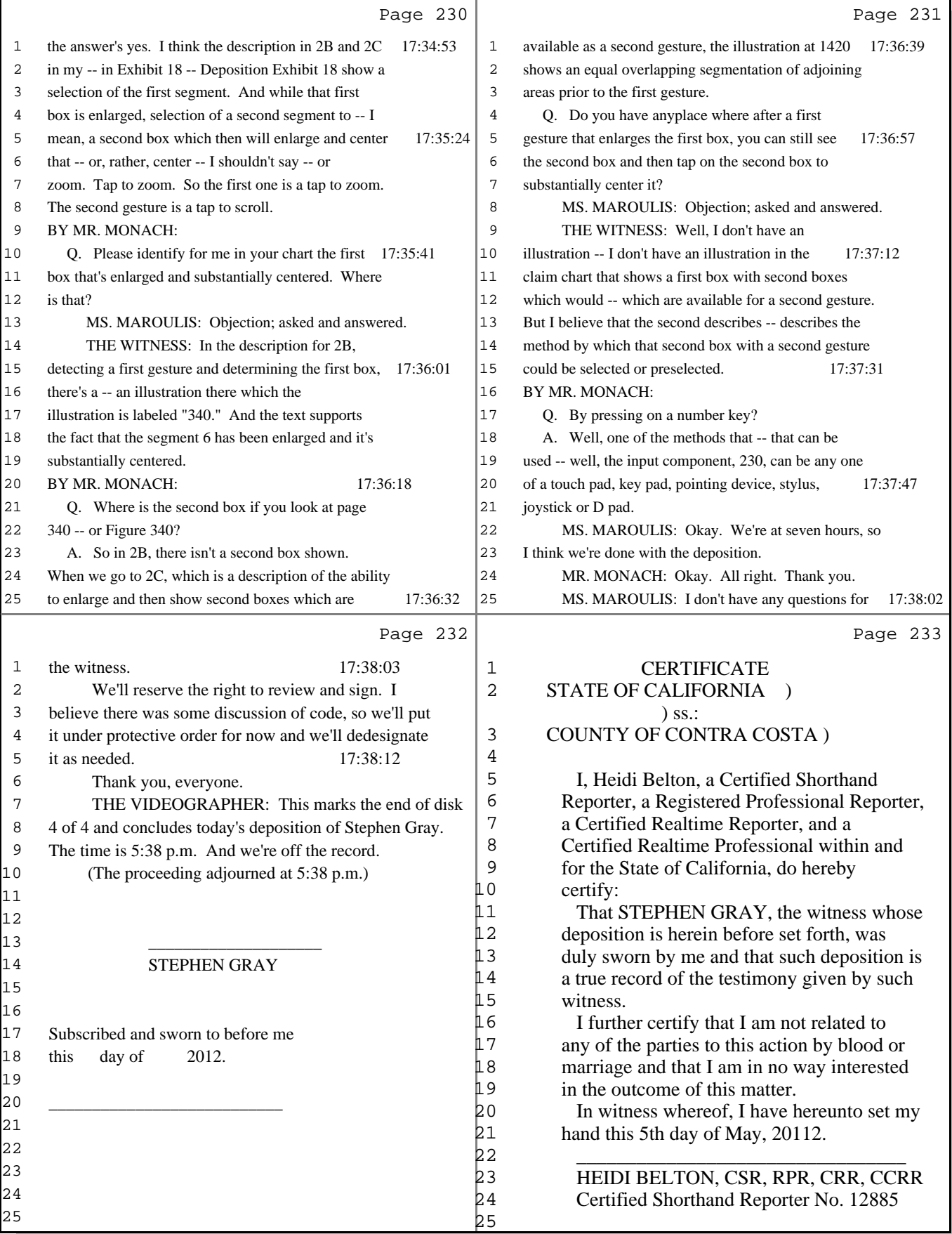